# USING A MIX OF CSS AND XPATH TO PUBLIC PRODUCE HIGH QUALITY PDF OUTPUT

Julien Lacour, Syncro Soft

julien\_lacour@oxygenxml.com

XML Prague, June 9<sup>th</sup> 2022

© 2022 Syncro Soft SRL. All rights reserved.

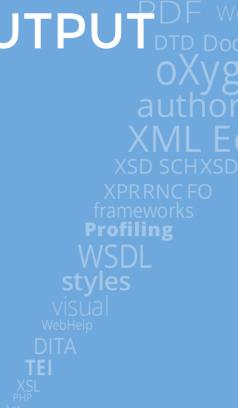

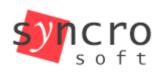

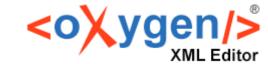

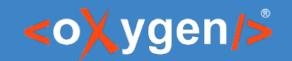

## Agenda

- XPath in CSS rules:
  - The oxy\_xpath() function
- Non-standard pseudo-elements:
  - :before(n) and :after(n)
- Production use-cases:
  - Display additional metadata
  - Customize displayed text
  - Add/Remove watermark

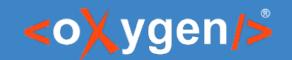

#### Introduction - The power of XPath

Can point to any location in an XML document

Can create and use variables, loops and/or conditions

Can post-process the query result

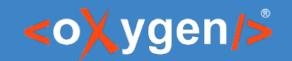

#### Introduction - The power of XPath in CSS

Use the oxy\_xpath() function

- Match using the DITA classes
  - With the XPath contains() function

Apply on the merged.html file

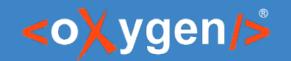

# Introduction - The :before(n) and :after(n) CSS pseudo-elements

Allow multiple levels of static content

- Higher the level, bigger the distance between the element and the pseudo-element.
- First level correspond to the original :before or :after

See: <u>Using the :before(n) and :after(n) CSS Pseudo-Elements</u>

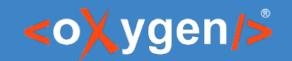

## Add metadata into the Cover Page

- Create additional blocks
  - Relative to an existing element
  - Multiple before/after pseudo-elements

- Insert the content inside those blocks
  - With the XPath text() function

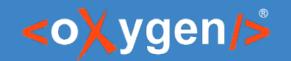

## Add metadata into the Cover Page

What if the query has multiple results?

- Use a 'for' loop to process each result
  - Use a 'let' instruction to store the results

See: XQuery FLWOR Expressions

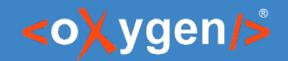

#### Add metadata into Margins

Define custom page-margin boxes

See: Page Margin Boxes

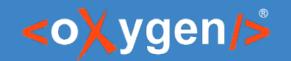

#### Add custom text based on Language

- Use an 'if' instruction
  - With an attribute from the document (@lang)

```
@page chapter {
    @bottom-right {
       content: oxy_xpath("if (@lang='de') then 'Seite' \
            else if (@lang='es') then 'Página' \
            else 'Page'") " " counter(page);
    }
}
```

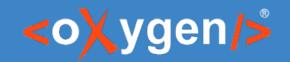

#### Add a Watermark

Define a @page CSS at-rule

Use the CSS background properties

- Use an 'if' instruction
  - With an existing/missing element

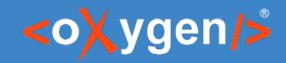

#### Conclusion

Reusable

Interactive

Dynamic

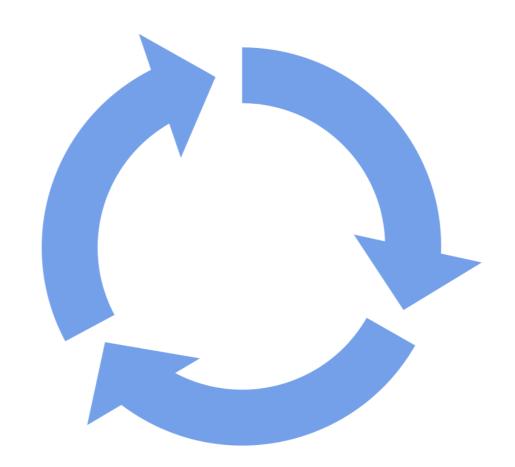

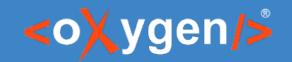

#### **Useful Links**

- How to Write XPath Expressions
- How to Debug XPath Expressions
- Page Headers and Footers
- Cover Page
- Draft Watermarks

# THANK YOU!

#### **Any questions?**

Julien Lacour julien\_lacour@oxygenxml.com